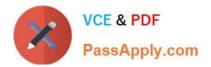

# C\_S4TM\_2020<sup>Q&As</sup>

SAP Certified Application Associate - Transportation Management in SAP S/4HANA

## Pass SAP C\_S4TM\_2020 Exam with 100% Guarantee

Free Download Real Questions & Answers **PDF** and **VCE** file from:

https://www.passapply.com/c\_s4tm\_2020.html

### 100% Passing Guarantee 100% Money Back Assurance

Following Questions and Answers are all new published by SAP Official Exam Center

Instant Download After Purchase

- 100% Money Back Guarantee
- 😳 365 Days Free Update
- 800,000+ Satisfied Customers

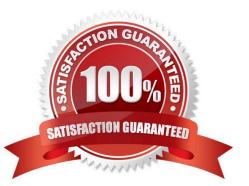

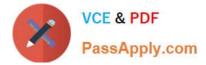

#### **QUESTION 1**

You have created a forwarding settlement document. What do you need to map to send this document from SAP TM to SAP ERP?

There are 2 correct answers to this question.

- A. SAP TM purchasing organization to SAP ERP purchasing organization
- B. SAP TM charge types to SAP ERP condition type
- C. SAP TM sales organization to SAP ERP sales organization
- D. SAP TM charge types to SAP ERP service master

Correct Answer: BD

#### **QUESTION 2**

The source location at header level in an order-based transportation requirement is empty. What could be the reason for this?

Please choose the correct answer.

- A. The source document is an outbound delivery
- B. The source location was NOT transferred via the Core Interface
- C. The source document is an SAP ERP purchase order
- D. The source document is an SAP ERP sales order

Correct Answer: D

#### **QUESTION 3**

How can you initiate carrier selection?

Note: there are 2 correct answers to this question.

- A. Execute report/SCMTMS/BACKGRND\_PLN
- B. From the collaboration portal
- C. From the freight booking user interface
- D. From the container unit user interface

Correct Answer: AD

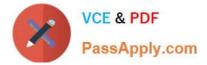

#### **QUESTION 4**

SAP ERP logistics integration introduces the concept of order-based (OTR) and delivery- based (DTR) transportation requirements. The customer downstream TM processing options are as follows:

- (3 correct answers)
- A. from OTRs only
- B. from DTRs only
- C. consuming OTRs with DTRs
- D. outbound delivery to SAP TM

Correct Answer: ABC

#### **QUESTION 5**

When using dispute management, which activities can a carrier perform in the carrier collaboration portal? Note: there are 2 correct answers to this question.

- A. Add a detention charge
- B. Change the document currency
- C. Change the quantity of a charge line\\'s calculation base
- D. Upload files

Correct Answer: AC

 Latest C\_S4TM\_2020
 C\_S4TM\_2020 VCE Dumps
 C\_S4TM\_2020 Study Guide

 Dumps
 C\_S4TM\_2020 VCE Dumps
 C\_S4TM\_2020 Study Guide